# Introduction to JavaScript

**CSE 331** 

University of Washington

Michael Ernst

### How to create a GUI for your Java application

#### According to Sun/Oracle:

- 1995-1998: AWT (interface to native system GUI)
- 1998-2008: Swing (pure Java GUI)
- 2008-2018: JavaFX (supports HTML5 features)
- 2018-: 「\\_(ツ)\_/¯

#### According to Java developers:

- HTML5 = HTML + JavaScript
- 57% of all Java apps use JavaScript (Java Magazine, Nov/Dec 2018)

## Java and JavaScript

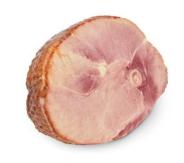

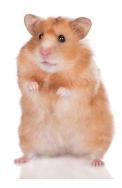

Oak (1994)  $\Rightarrow$  Java (1995)

- Designed for Internet of Things (IoT)
- Success when integrated with browser
- Then used as a general-purpose programming language

Mocha (10 days in 1995)  $\Rightarrow$  LiveScript  $\Rightarrow$  JavaScript (1996)

- Write code directly in a web page
- No separate file, no compilation step
- Integration with HTML
- Named to piggyback on Java's popularity

### A web page = HTML + CSS + JavaScript

- HTML: Contents and structure of the web page
  - Headings
  - Text
  - Images
- CSS: Visual appearance
- JavaScript: interactive behavior
  - Dynamically modify an HTML page
  - React to user input
  - Validate user input
  - Create cookies
  - Communicate with a server (written in any language)
  - JavaScript user interaction does not require any communication with the server

# Learning a new programming language

- Important skill
- Learn a small subset of JavaScript
- More relevant than learning Swing

To learn a new programming language:

- Syntax
- Libraries
- Language concepts

### **Syntax**

- Expression and statement syntax is similar to Java
  - Arithmetic
  - for, while, if, ...
  - Define and call functions
- Some syntax is nicer; see next slide

### Data structures

```
Arrays (lists):
let students = ["Harry", "Hermione", "Ron"];
students[1]
students.length
students[9] = "Neville" creates undefined elements at indices 3..8
Dictionaries (maps):
const teams = {instinct: yellow, mystic: red, valor: blue};
teams["instinct"]
teams.instinct
teams["silliness"] = 'polkadot'
Sets

    Use a dict (how Java implements HashSet internally)

• const colors = new Set(['red', 'green', 'blue']);
Methods: add, has, delete, clear, size
```

### Dynamic typing = run-time checks

```
let x = 42;
... x++ ...
x = 'hello';
...

const myNumber = 22;
const myString = "hello";
myNumber + myString
```

No compiler or type-checker

- Easy to develop fast!
- Easy to make mistakes! (run-time crash or odd behavior)
  - recommendation: "use strict";
  - recommendation: use a linter like JSHint

### Null vs. undefined

The Java compiler requires that all variables are initialized. JavaScript does not.

- Undefined = the variable has not yet been assigned
  - Maybe it hasn't even been declared
- Null = the variable has been assigned to the null value

### Automatic conversion to boolean

```
if (expr) { ... } else { ... }
```

- Treated as false if expr evaluates to: false, 0, empty string (""), NaN, null, or undefined
- Treated as true otherwise

## **Objects**

```
const greatestClass = {department:"CSE", number:331}
greatestClass.number => 331
greatestClass.professor = "Ernst";
delete greatestClass.department;
const greatestClass = {
 department: "CSE",
 number: 331,
  toString: function() {
    return this.department + this.number;
```

### Objects only, no classes (ECMAScript 6 has classes)

- No class declarations
- Add fields and methods dynamically
- Clone a prototype object to share behavior

### The browser renders the DOM, not HTML

- DOM = Document Object Model
- Initially: same as HTML
- JavaScript can change it

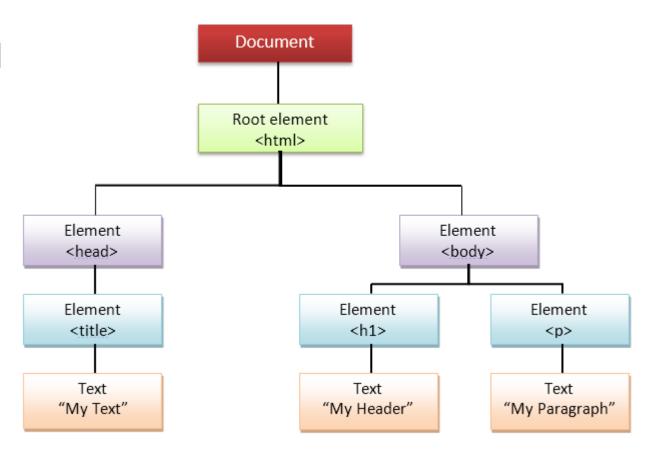